Bitget交易所总部位于新加坡,是全球化的数字资产衍生品交易服务平台。公司业 务包括期货合约、现货交易及全球OTC等,Bitget交易所在日本、韩国、加拿大等 地设有分部,目前全球累计注册用户超90万。2020年7月Bitget完成韩国顶级游戏 公司SNK领投及顶级资本安澜资本跟投的千万美金B轮融资,目前估值10亿美金。

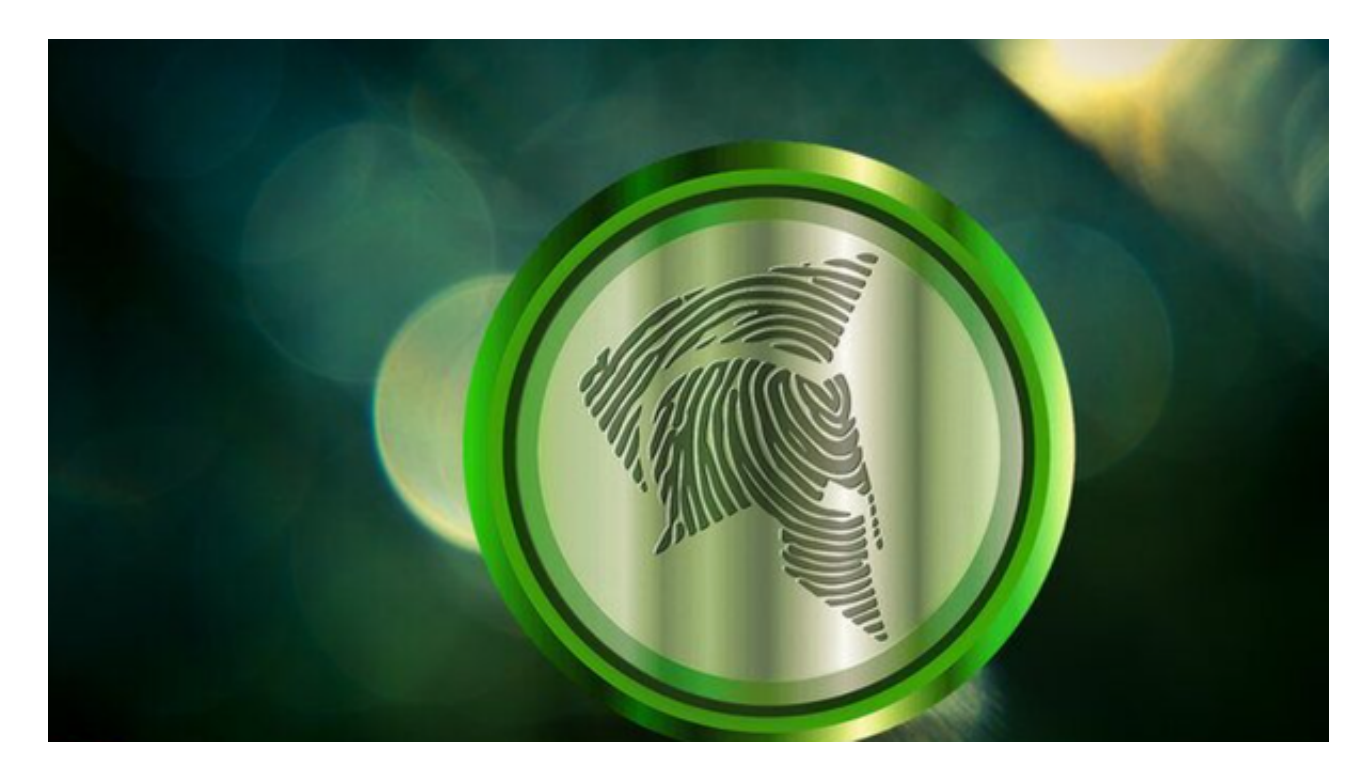

Bitget交易所以产品创新为指导原则,旗舰产品"一键跟单交易"最能证明这一点 。建议大家使用Bitget交易平台或市场数据网站,以获取最新的ADK价格行情。关 于ADK合约交易的教程,以下是一些基本步骤:

 1.学习基础知识:了解ADK是什么,它的背后技术和目标是什么。可以阅读ADK 的官方网站、白皮书或其他可靠的资源来获取相关信息。

 2.创建加密货币交易账户:注册并验证您在加密货币交易平台的账户。这通常需要 提供身份验证和相关信息。

3.存入资金: 将法定货币或其他加密货币存入您的交易平台账户, 以便进行ADK 合约交易。

 4.选择合约交易平台:选择支持ADK合约交易的交易平台。确保选择一个可靠、 安全且有良好声誉的交易平台。

5.学习合约交易:了解ADK合约交易的基本知识和技巧。合约交易是一种基于合

约的金融工具,允许您在不持有实际资产的情况下进行交易。了解合约交易的概念 、交易规则和风险管理等重要方面。

 6.进行合约交易:在选择的交易平台上搜索ADK合约(通常使用其合约交易对的 简称ADK),并选择进行合约交易的选项。输入您要交易的数量、价格和其他必要 的参数,并提交订单。

7.管理风险:合约交易具有高风险性, 价格波动剧烈。在进行合约交易之前,请确 保您对合约交易的风险有所了解,并采取适当的风险管理策略,如设置止损和止盈 等。

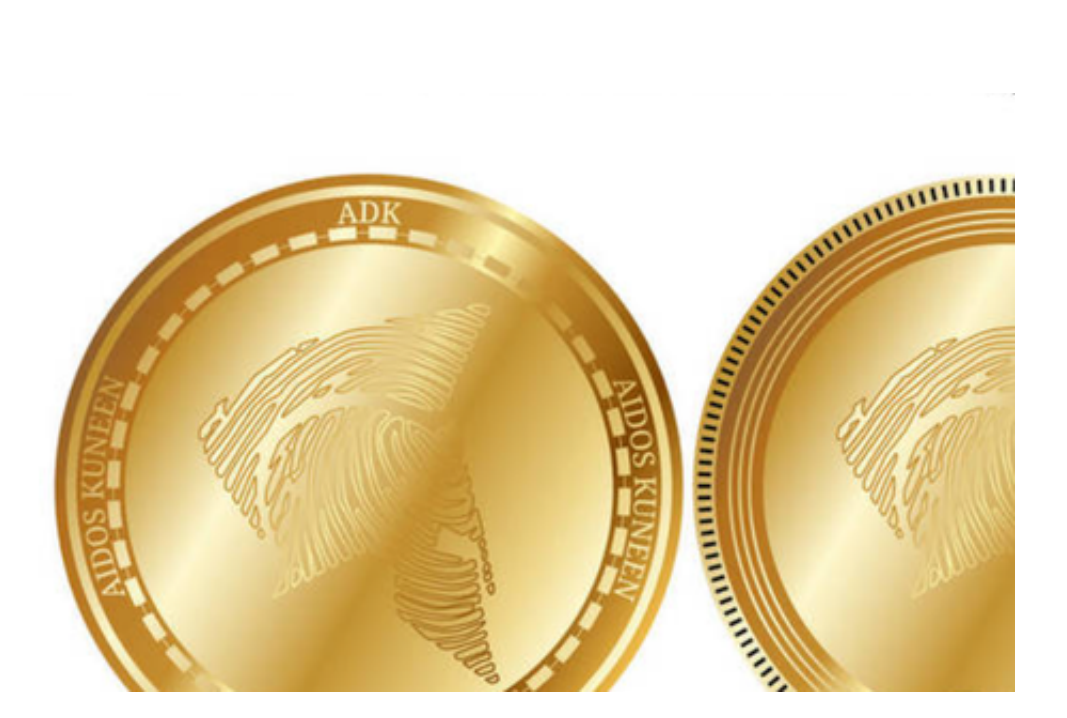

 加密货币交易和合约交易都涉及风险,市场波动大,价格可能会有剧烈变动。在 进行任何投资之前,请确保您对加密货币和合约交易的风险有所了解,并根据自己 的投资能力和风险承受能力做出决策。